*Madelung Constant Formulas...* 1/8

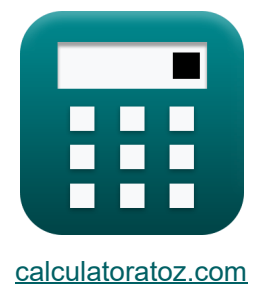

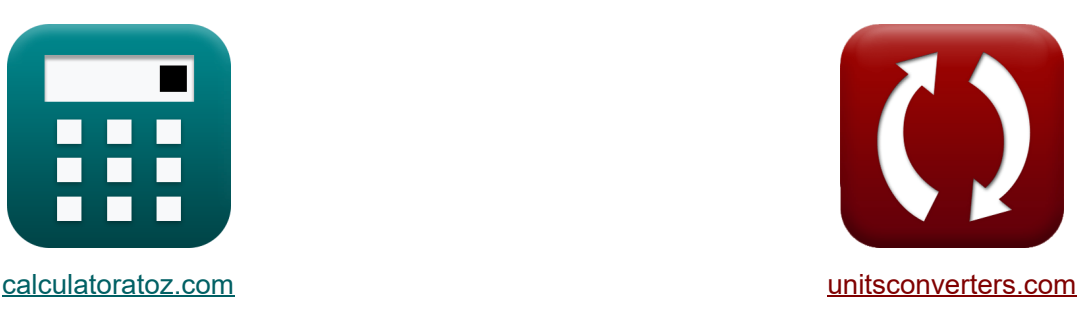

# **Constante de Madelung Fórmulas**

[Calculadoras!](https://www.calculatoratoz.com/pt) Exemplos! Calculadoras!

Exemplos!

marca páginas **[calculatoratoz.com](https://www.calculatoratoz.com/pt)**, **[unitsconverters.com](https://www.unitsconverters.com/pt)**

Maior cobertura de calculadoras e crescente - **30.000+ calculadoras!** Calcular com uma unidade diferente para cada variável - **Conversão de unidade**

**embutida!**

Coleção mais ampla de medidas e unidades - **250+ medições!**

Sinta-se à vontade para COMPARTILHAR este documento com seus amigos!

*[Por favor, deixe seu feedback aqui...](https://docs.google.com/forms/d/e/1FAIpQLSf4b4wDgl-KBPJGChMJCxFlqrHvFdmw4Z8WHDP7MoWEdk8QOw/viewform?usp=pp_url&entry.1491156970=Constante%20de%20Madelung%20F%C3%B3rmulas)*

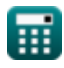

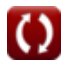

## **Lista de 10 Constante de Madelung Fórmulas**

## **Constante de Madelung**

**1) Constante de Madelung dada Constante de Interação Repulsiva** 

$$
\boldsymbol{\kappa} \boxed{\text{M} = \frac{\text{B}_\text{M} \cdot 4 \cdot \pi \cdot [\text{Permitivity-vacuum}] \cdot \text{n}_{\text{born}}}{\left(\text{q}^2\right) \cdot \left([\text{Change-e}]^2\right) \cdot \left(\text{r}_0^{\text{n}_{\text{born}}-1}\right)}
$$

$$
\textbf{ex} \boxed{1.702967 = \frac{4.1 \text{E} \cdot 29 \cdot 4 \cdot \pi \cdot [\text{Permitivity-vacuum}] \cdot 0.9926}{\left(\left(0.3 \text{C}\right)^2\right) \cdot \left(\left[\text{Change-e}\right]^2\right) \cdot \left(\left(60 \text{A}\right)^{0.9926-1}\right)}}
$$

**2) Constante de Madelung usando a energia total do íon** 

$$
\begin{aligned} \textbf{\textit{f}} & \textbf{\textit{Abrir Calculadora}} \\ M = \frac{\left(E_{\rm tot} - \left(\frac{B_M}{r_0^n - \{born\}}\right)\right) \cdot 4 \cdot \pi \cdot \left[\text{Permitivity-vacuum}\right] \cdot r_0}{-\textit{(q}^2) \cdot \left(\left[\textit{Change-e}\right]^2\right)} \\ \end{aligned}
$$

$$
\text{1.695387} = \frac{\left(7.02\mathrm{E}^{\text{-}}\text{-}23\mathrm{J}-\left(\frac{4.1\mathrm{E}^{\text{-}}\text{-}29}{(60\mathrm{A})^{0.9926}}\right)\right)\cdot4\cdot\pi\cdot[\text{Permitivity-vacuum}] \cdot60\mathrm{A}}{-\left(\left(0.3\mathrm{C}\right)^2\right)\cdot\left(\left[\text{Charge-e}\right]^2\right)}
$$

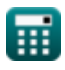

#### **3) Constante de Madelung usando a Energia Total do Íon dada a Interação Repulsiva**

| A <sup>1</sup>                                                                                                    |  |
|----------------------------------------------------------------------------------------------------|--|
| \n $M = \frac{(E_{\text{tot}} - E) \cdot 4 \cdot \pi \cdot [\text{Permitivity-vacuum}] \cdot r_0}{-(q^2) \cdot \left( [\text{Charge-e}]^2 \right)}$ \n                                                                                                    |  |
| \n $1.692481 = \frac{(7.02E^2 - 23J - 5.93E^2 - 21J) \cdot 4 \cdot \pi \cdot [\text{Permitivity-vacuum}] \cdot 60A - \left( (0.3C)^2 \right) \cdot \left( [\text{Charge-e}]^2 \right)}{-\left( (0.3C)^2 \right) \cdot \left( [\text{Charge-e}]^2 \right)}$ \n |  |
| \n <b>4) Construct the</b> C\n<br>\n <b>60.1</b> \n                                                                                                    |  |
| \n $M = \frac{-U \cdot 4 \cdot \pi \cdot [\text{Permitivity-vacuum}] \cdot r_0}{\left( 1 - \left( \frac{1}{n_{\text{born}}} \right) \right) \cdot \left( [\text{Charge-e}]^2 \right) \cdot [\text{Avaga-no}] \cdot z^+ \cdot z^-}$ \n                         |  |
| \n $1.688737 = \frac{-3500J/mol \cdot 4 \cdot \pi \cdot [\text{Permitivity-vacuum}] \cdot 60A}{\left( 1 - \left( \frac{1}{0.9926} \right) \right) \cdot \left( [\text{Charge-e}]^2 \right) \cdot [\text{Avaga-no}] \cdot 4C \cdot 3C}$ \n                     |  |
| \n <b>6) Construct the</b> D<br>\n<br>\n <b>60.1</b> \n                                                                                                    |  |
| \n <b>61.1</b> \n                                                                                                    |  |

$$
M = \frac{C \cdot \frac{1}{4} \cdot \frac{C \cdot \text{minivity - vacuum}}{C \cdot \text{max} - C \cdot \left(\text{[Change-e]}^2\right) \cdot \left(1 - \left(\frac{\rho}{r_0}\right)\right)}
$$

$$
\textbf{ex } 1.716794 = \frac{-3500 \text{J/mol} \cdot 4 \cdot \pi \cdot \left[\text{Permitivity-vacuum}\right] \cdot 60 \text{A}}{\left[\text{Avaga-no}\right] \cdot 4 \text{C} \cdot 3 \text{C} \cdot \left(\left[\text{Charge-e}\right]^{2}\right) \cdot \left(1 - \left(\frac{60.44 \text{A}}{60 \text{A}}\right)\right)}
$$

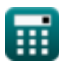

*Madelung Constant Formulas...* 4/8

**6) Constante de Madelung usando Aproximação de Kapustinskii** 

| $f_X$ | $M = 0.88 \cdot N_{ions}$                                                                                                    | <b>(Abrir Calculadora B)</b> |
|-------|----------------------------------------------------------------------------------------------------|------------------------------|
| $f_X$ | $M = \frac{-(E_M) \cdot 4 \cdot \pi \cdot [Permitivity-vacuum] \cdot r_0}{(q^2) \cdot \left( [\text{Charge-e}]^2 \right)}$                     | <b>(Abrir Calculadora B)</b> |
| $f_X$ | $M = \frac{-(E_M) \cdot 4 \cdot \pi \cdot [Permitivity-vacuum] \cdot r_0}{(q^2) \cdot \left( [\text{Charge-e}]^2 \right)}$                     | <b>(Abrir Calculadora C)</b> |
| $f_X$ | $1.704092 = \frac{-(-5.9E^2 - 21J) \cdot 4 \cdot \pi \cdot [Permitivity-vacuum] \cdot 60A}{(0.3C)^2 \cdot \left( [\text{Charge-e}]^2 \right)}$ |                              |
| $f_X$ | $E_M = E_{tot} - \left( \frac{B_M}{r_0^2 - \{\text{born}\}}$                                                                                   | <b>(Abrir Calculadora C)</b> |
| $f_X$ | $E_M = E_{tot} - \left( \frac{B_M}{r_0^2 - \{\text{born}\}}$                                                                                   | <b>(Abrir Calculadora C)</b> |
| $f_X$ | $E_M = E_{tot} - E$                                                                                                    | <b>(Abrir Calculadora C)</b> |
| $f_X$ | $E_M = E_{tot} - E$                                                                                                    | <b>(Abrir Calculadora C)</b> |
| $f_X$ | $E_M = E_{tot} - E$                                                                                                    | <b>(Abrir Calculadora C)</b> |

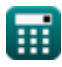

$$
\boxed{\text{O}}
$$

*Madelung Constant Formulas...* 5/8

#### **10) Energia Madelung**

$$
\begin{aligned} &\textbf{K}\left[\textbf{E}_{\textbf{M}}=-\frac{\textbf{M}\cdot\left(\textbf{q}^2\right)\cdot\left(\left[\textbf{Change}\cdot\textbf{e}\right]^2\right)}{4\cdot\pi\cdot\left[\textbf{Permitivity-vacuum}\right]\cdot\textbf{r}_0}\right] \\ &\textbf{ex}\left[-5.9\textbf{E}^{\smallfrown}\textbf{-21J}=-\frac{1.7\cdot\left((0.3\textbf{C})^2\right)\cdot\left(\left[\textbf{Change}\cdot\textbf{e}\right]^2\right)}{4\cdot\pi\cdot\left[\textbf{Permitivity-vacuum}\right]\cdot60\textbf{A}}\right] \end{aligned}
$$

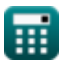

© [calculatoratoz.com](https://calculatoratoz.com/). A [softusvista inc.](https://softusvista.com/) venture!

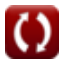

**[Abrir Calculadora](https://www.calculatoratoz.com/pt/madelung-energy-calculator/Calc-14253)** 

## **Variáveis Usadas**

- **B<sup>M</sup>** Constante de interação repulsiva dada M
- **E** Interação repulsiva entre íons *(Joule)*
- **E<sup>M</sup>** Madelung Energy *(Joule)*
- **Etot** Energia total de íon em um cristal iônico *(Joule)*
- **M** Constante de Madelung
- **nborn** Expoente nascido
- **Nions** Número de íons
- **q** Carregar *(Coulomb)*
- **r<sup>0</sup>** Distância da aproximação mais próxima *(Angstrom)*
- **U** Energia de rede *(Joule / Mole)*
- **z -** Carga de ânion *(Coulomb)*
- **z <sup>+</sup>** Carga de cátion *(Coulomb)*
- **ρ** Constante dependendo da compressibilidade *(Angstrom)*

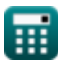

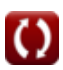

### **Constantes, Funções, Medidas usadas**

- Constante: **pi**, 3.14159265358979323846264338327950288 *Archimedes' constant*
- Constante: **[Avaga-no]**, 6.02214076E23 *Avogadro's number*
- Constante: **[Charge-e]**, 1.60217662E-19 Coulomb *Charge of electron*
- Constante: **[Permitivity-vacuum]**, 8.85E-12 Farad / Meter *Permittivity of vacuum*
- Medição: **Comprimento** in Angstrom (A) *Comprimento Conversão de unidades*
- Medição: **Energia** in Joule (J) *Energia Conversão de unidades*
- Medição: **Carga elétrica** in Coulomb (C) *Carga elétrica Conversão de unidades*
- Medição: **Entalpia Molar** in Joule / Mole (J/mol) *Entalpia Molar Conversão de unidades*

### **Verifique outras listas de fórmulas**

**Constante de Madelung Fórmulas**

Sinta-se à vontade para COMPARTILHAR este documento com seus amigos!

#### **PDF Disponível em**

[English](https://www.calculatoratoz.com/PDF/Nodes/7977/Madelung-constant-Formulas_en.PDF) [Spanish](https://www.calculatoratoz.com/PDF/Nodes/7977/Madelung-constant-Formulas_es.PDF) [French](https://www.calculatoratoz.com/PDF/Nodes/7977/Madelung-constant-Formulas_fr.PDF) [German](https://www.calculatoratoz.com/PDF/Nodes/7977/Madelung-constant-Formulas_de.PDF) [Russian](https://www.calculatoratoz.com/PDF/Nodes/7977/Madelung-constant-Formulas_ru.PDF) [Italian](https://www.calculatoratoz.com/PDF/Nodes/7977/Madelung-constant-Formulas_it.PDF) [Portuguese](https://www.calculatoratoz.com/PDF/Nodes/7977/Madelung-constant-Formulas_pt.PDF) [Polish](https://www.calculatoratoz.com/PDF/Nodes/7977/Madelung-constant-Formulas_pl.PDF) [Dutch](https://www.calculatoratoz.com/PDF/Nodes/7977/Madelung-constant-Formulas_nl.PDF)

*10/1/2023 | 12:28:13 PM UTC [Por favor, deixe seu feedback aqui...](https://docs.google.com/forms/d/e/1FAIpQLSf4b4wDgl-KBPJGChMJCxFlqrHvFdmw4Z8WHDP7MoWEdk8QOw/viewform?usp=pp_url&entry.1491156970=Constante%20de%20Madelung%20F%C3%B3rmulas)*

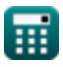

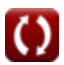